## **Маршруты**

Маршруты в межсетевом экране создаются аналогично пользовательским маршрутам, но имеют дополнительные опции: источник, порт источника и интерфейс, а также флажок «Использовать NAT».

Маршруты, созданные в правилах межсетевого экрана, и маршруты, добавленные через одноименный модуль представляют один и тот же список маршрутов ИКС.

From: <https://doc.a-real.ru/> - **Документация**

Permanent link: **<https://doc.a-real.ru/doku.php?id=routes50>**

Last update: **2020/07/20 15:17**

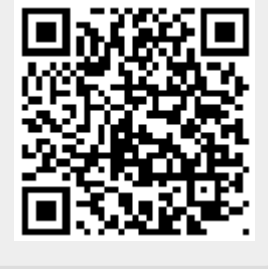